## Disattivare visualizzazione per conversazione dei messaggi in Outlook Web App (OWA)

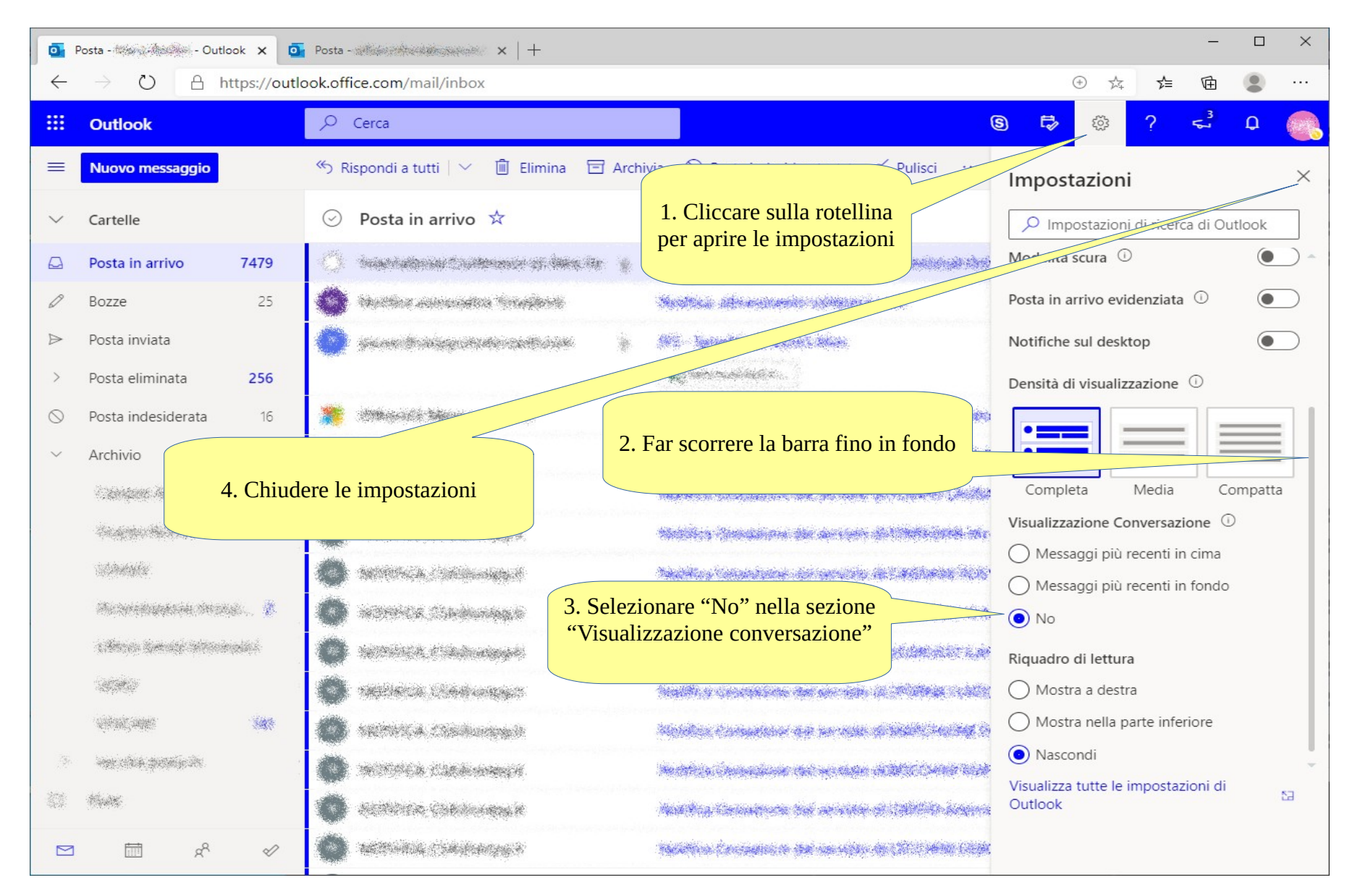